Académie d'Aix-Marseille

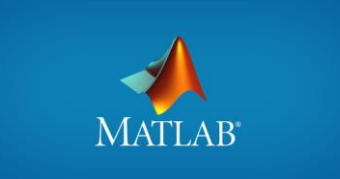

# **Conception d'un scanner 3D laser**

Analyse, modélisation comportementale et expérimentation

#### Projet de terminale Spécialité SI

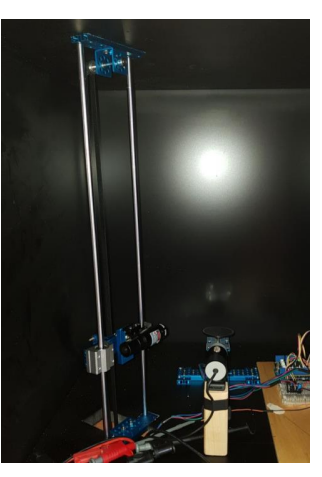

Dominique Filoé – Mai 2019

# **Objectifs et problématique**

• On se propose ici de **concevoir un scanner 3D à pointeur laser**.

- La répartition est la suivante :
	- Elève 1 : **Traitement d'images sur Matlab / Simulink**
	- Elève 2 : **Dimensionnement et commande de l'actionneur de rotation**
	- Elève 3 : **Dimensionnement et commande de l'actionneur de translation**

• La finalité est de **pouvoir scanner en 3D des objets afin d'obtenir un nuage de points en exploitable en format .ply** (compatible SolidWorks).

### **Exemple de production : Scanner 3D**

• Voici une **réalisation finale obtenue par des élèves de terminale en spécialité SI** :

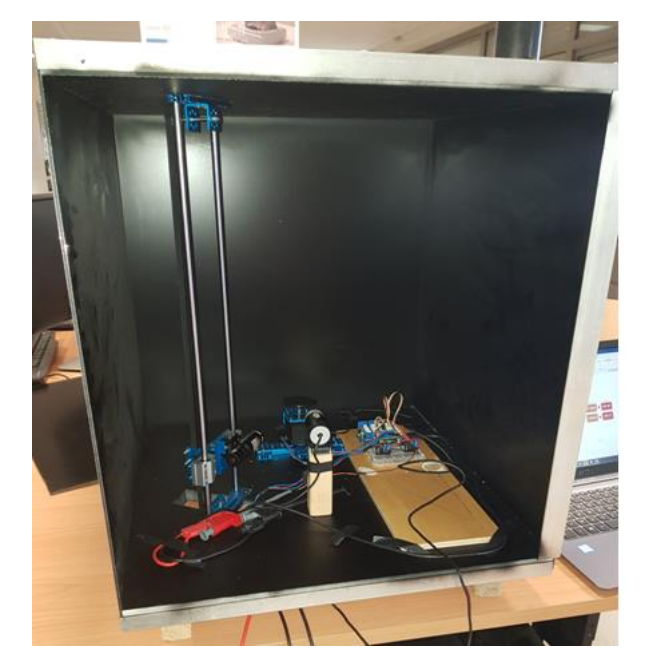

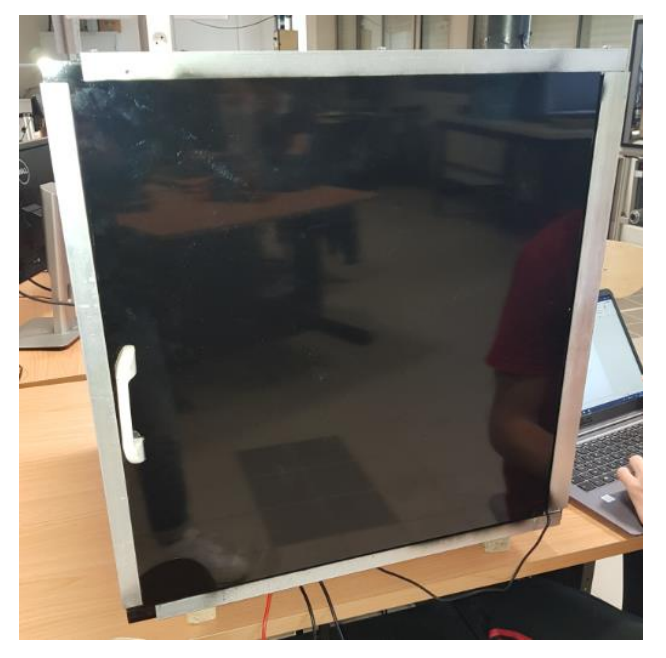

*Scanner 3D ouvert Scanner 3D fermé*

# **Exemple de production : Scanner 3D**

• L'intérieur du scanner est **constitué des éléments** suivants :

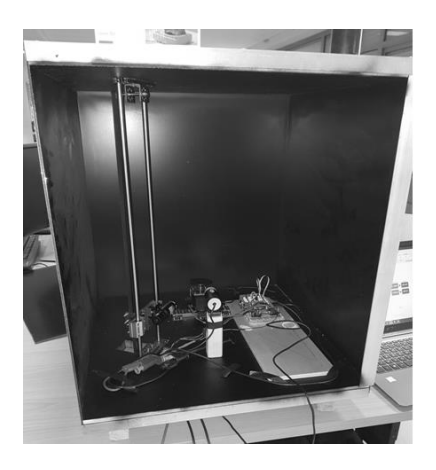

*Glissière, supportant le pointeur laser, motorisée par un moteur pas à pas*

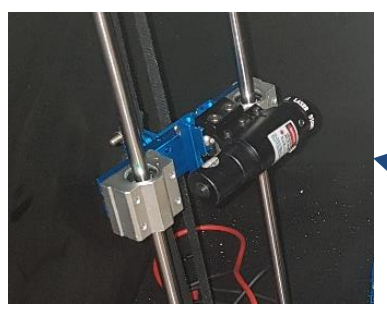

*Pointeur laser*

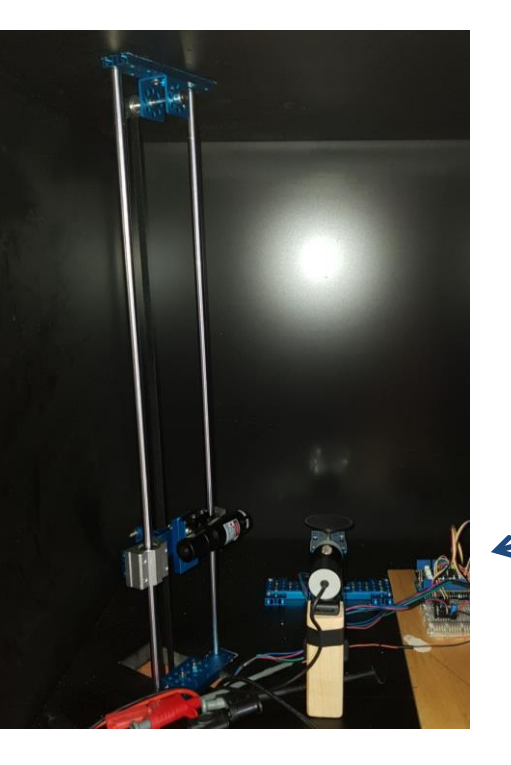

*Caméra USB HD autofocus*

# **Exemple de production : Scanner 3D**

• L'intérieur du scanner est **constitué des éléments** suivants :

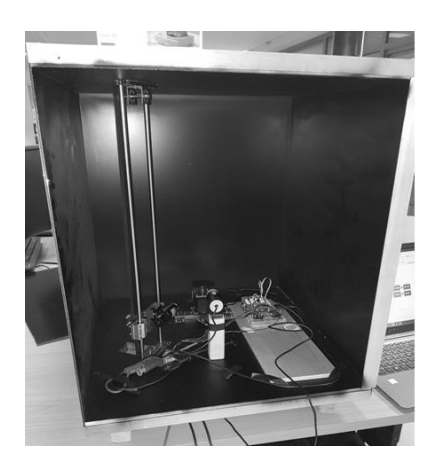

*Objet à scanner*

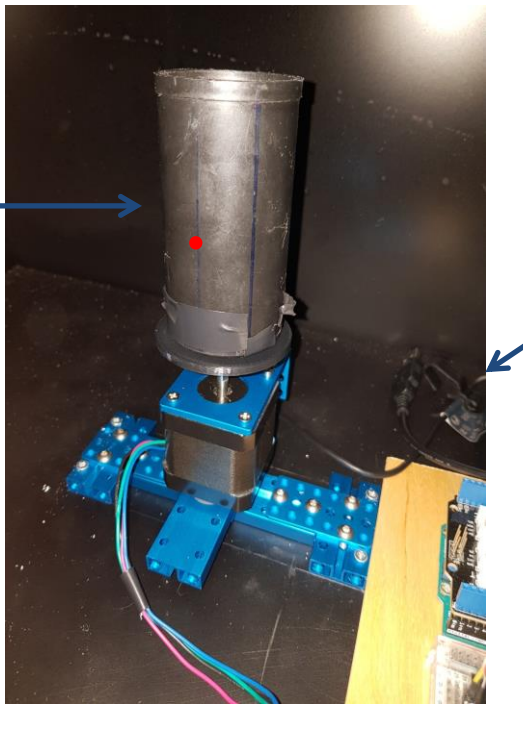

*Plateau, supportant l'objet à scanner, motorisé en rotation par un moteur pas à pas*

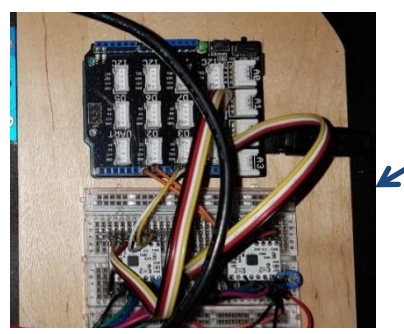

*Carte Arduino et drivers pour moteurs pas à pas*

- L'élève 1 est en charge du **traitement d'images (essentiellement basé sur des calculs trigonométriques) sur Matlab / Simulink** via l'usage d'une bibliothèque dédiée.
- L'élève conçoit progressivement sa solution :
- **Seuillage de la couleur pour ne garder que le blob associé au pointeur laser :**

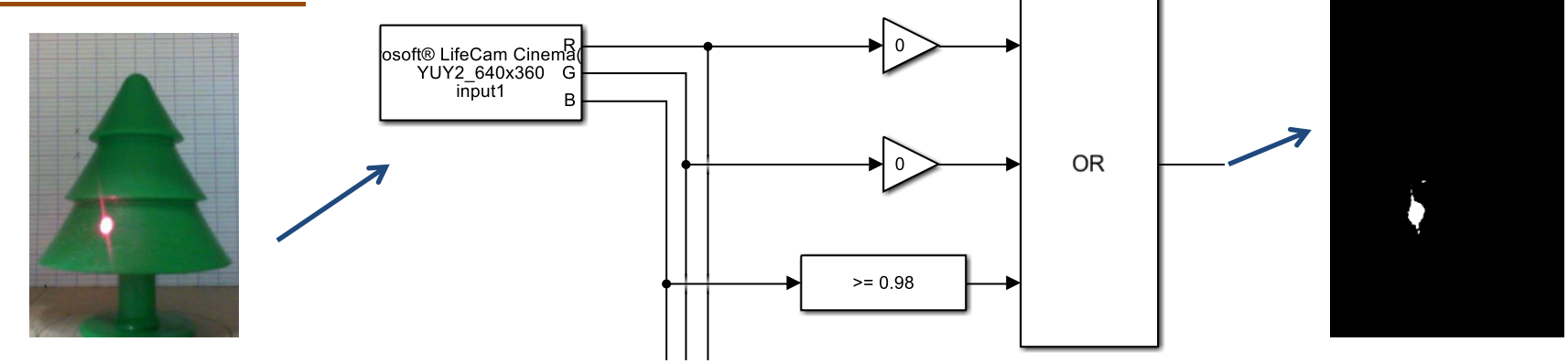

• L'élève conçoit progressivement sa solution :

**Détermination des coordonnées du blob de pixels :**

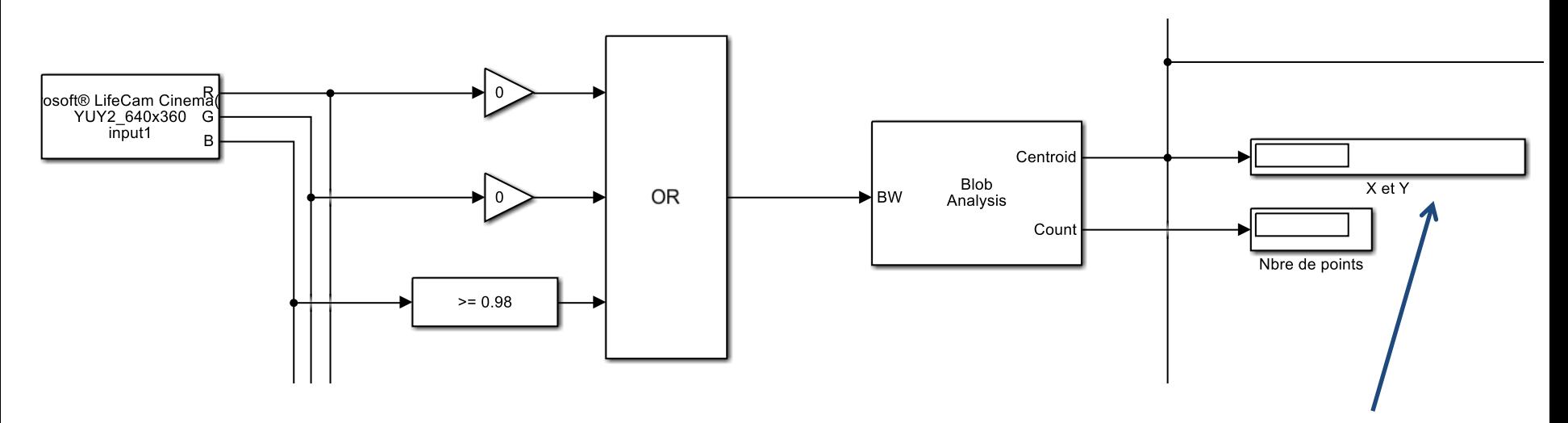

*Coordonnées X Y du blob*

• L'élève conçoit progressivement sa solution :

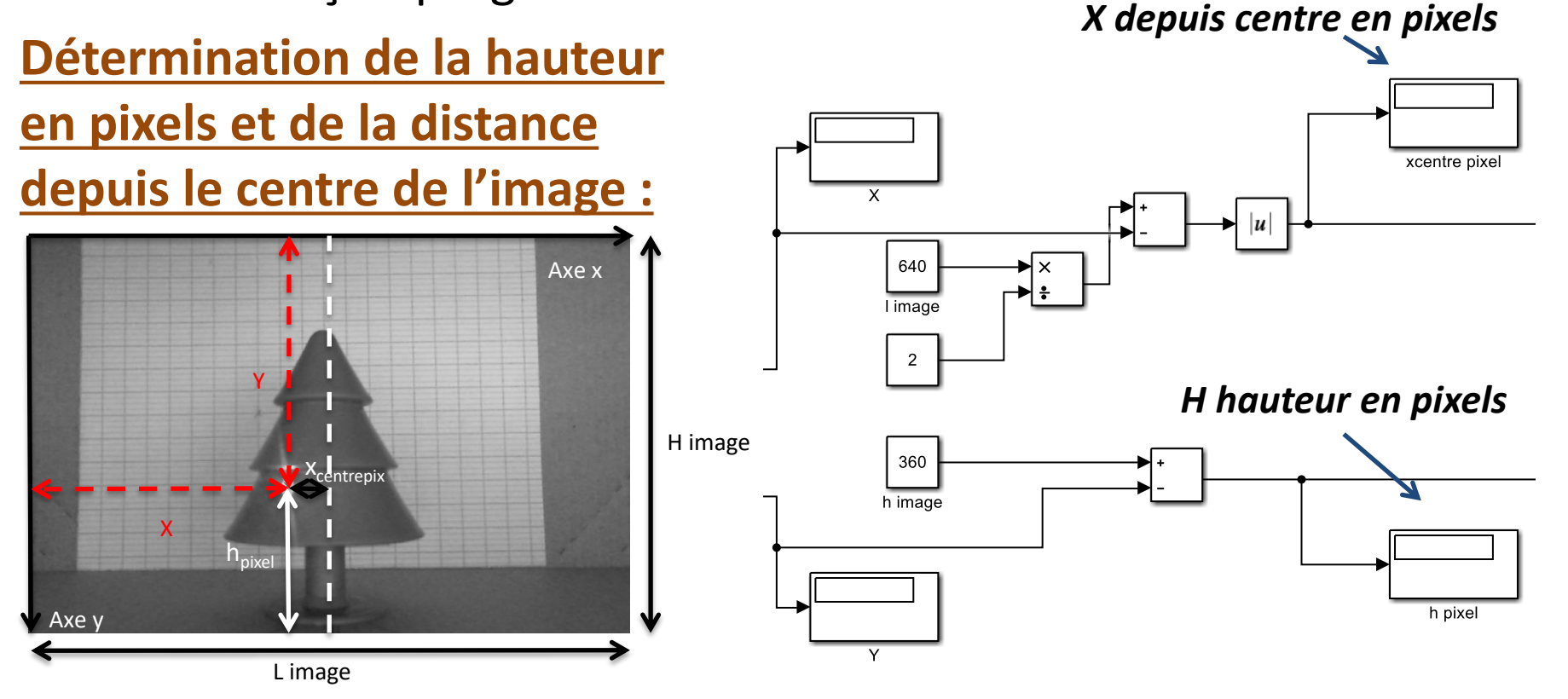

- L'élève conçoit progressivement sa solution :
- **Mise à l'échelle et conversion en cm (on suppose ici la profondeur de l'objet négligeable devant la distance caméra / objet) :**

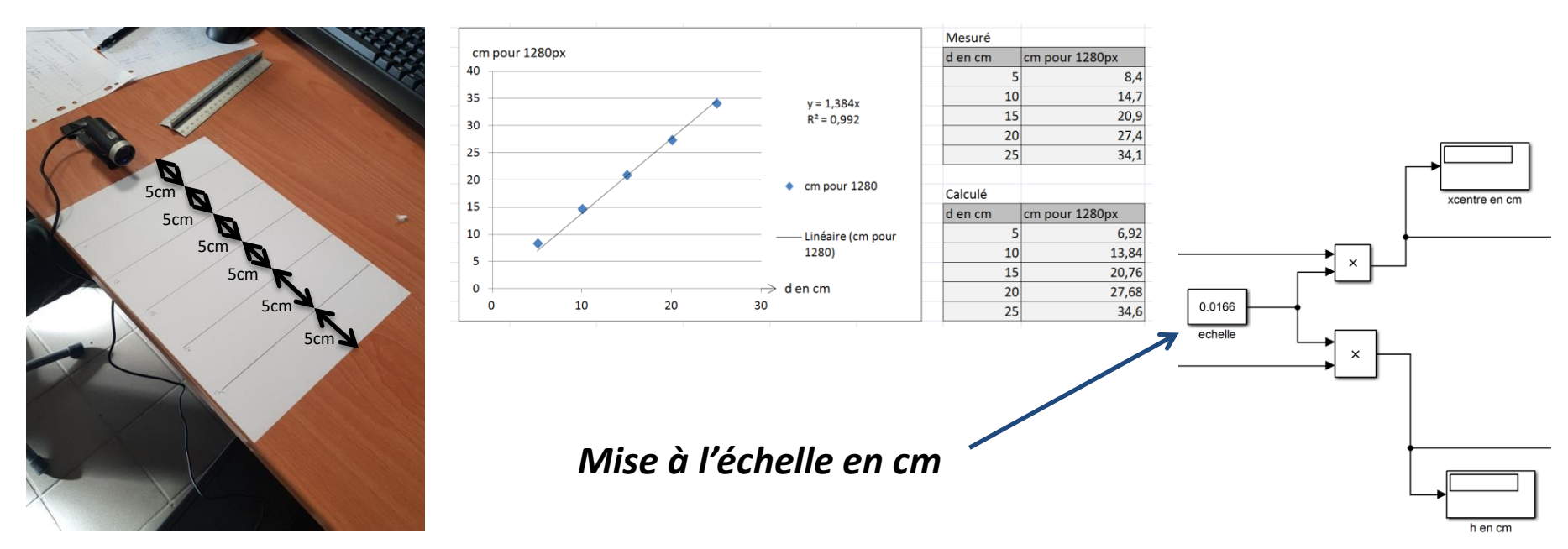

• L'élève conçoit progressivement sa solution :

**Détermination de la profondeur de l'objet :**

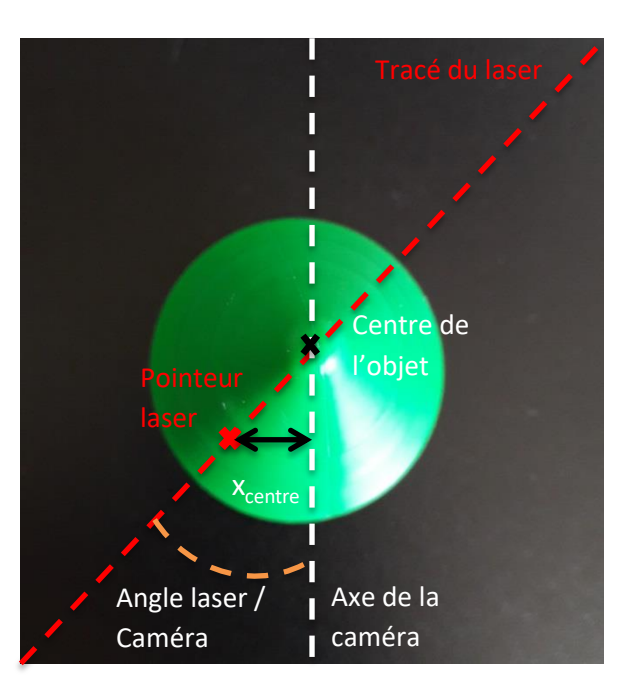

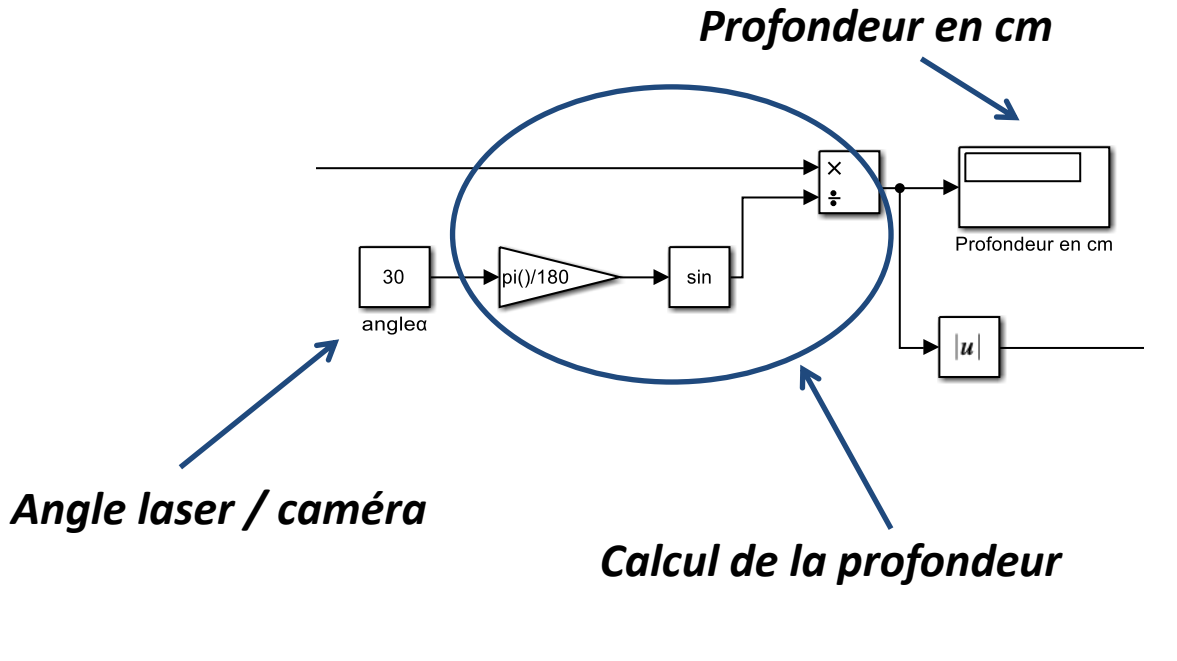

- L'élève conçoit progressivement sa solution :
- **Obtention des coordonnées 3D lors de la rotation de l'objet :**

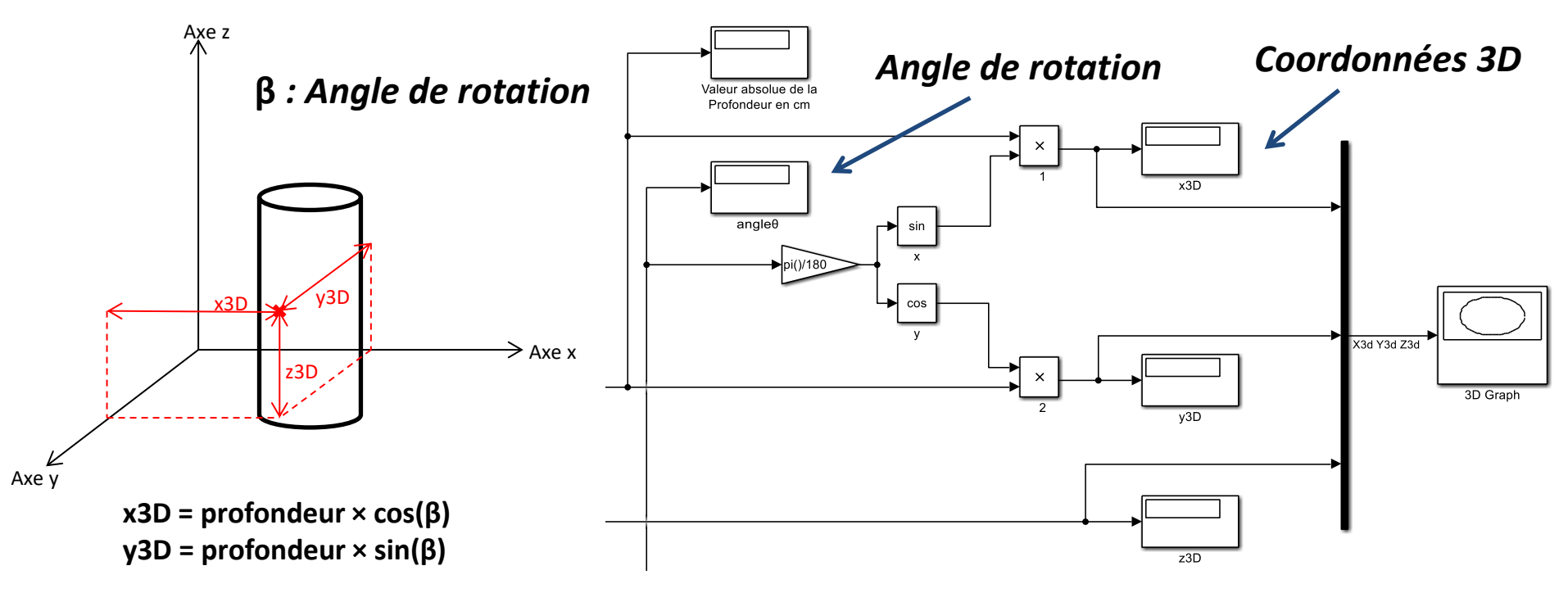

• L'élève conçoit progressivement sa solution :

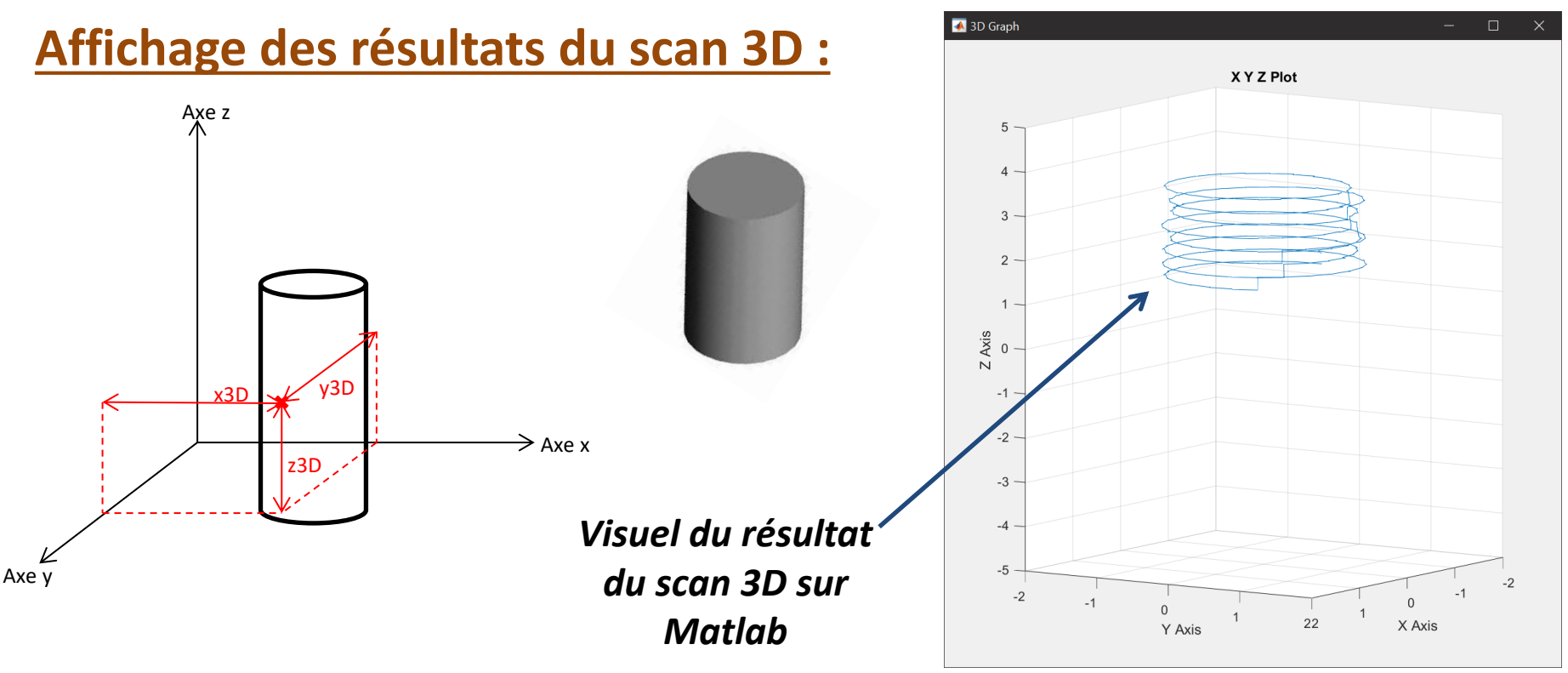

- L'élève 2 est en charge du **dimensionnement, de la commande et de l'interface homme / machine liés au déplacement du pointeur laser**.
- L'élève conçoit progressivement sa solution en passant par une **étude théorique, une modélisation** Poulie crantée moteur **des expérimentations** :

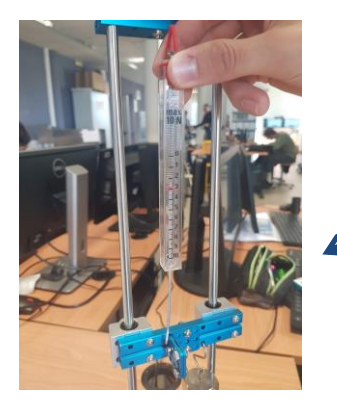

*Expérimentation pour évaluer les frottements au niveau de la glissière*

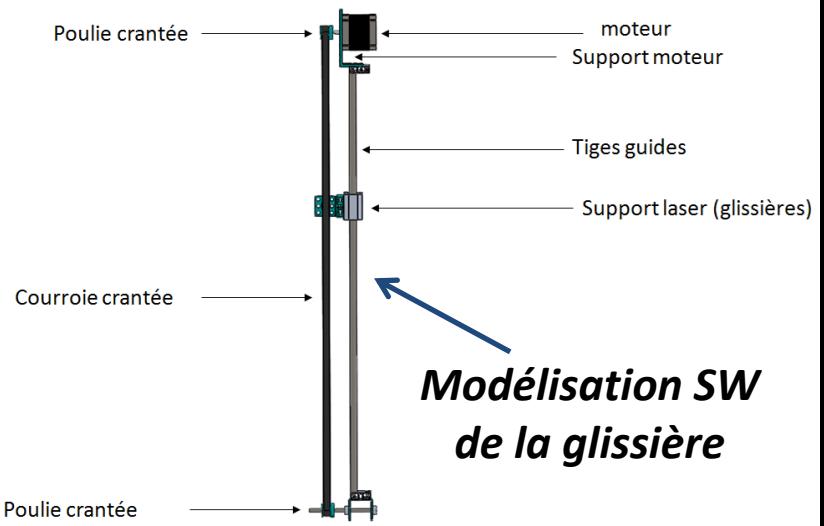

• L'élève conçoit progressivement sa solution en passant par une **étude théorique, une modélisation des expérimentations :**

*Choix du moteur et du driver associé*

*Dimensionnement théorique du moteur pas à pas de la glissière*

 $\sum \overrightarrow{Fext}$  = m x a<sub>G</sub>  $Fc = 5.97 N$ 

r = Rayon de la poulie = 5.5mm  $Cm = Fc \times r$ **Cm = 3.28Ncm**

• L'élève conçoit progressivement sa solution en passant par une **étude théorique, une modélisation des expérimentations :**

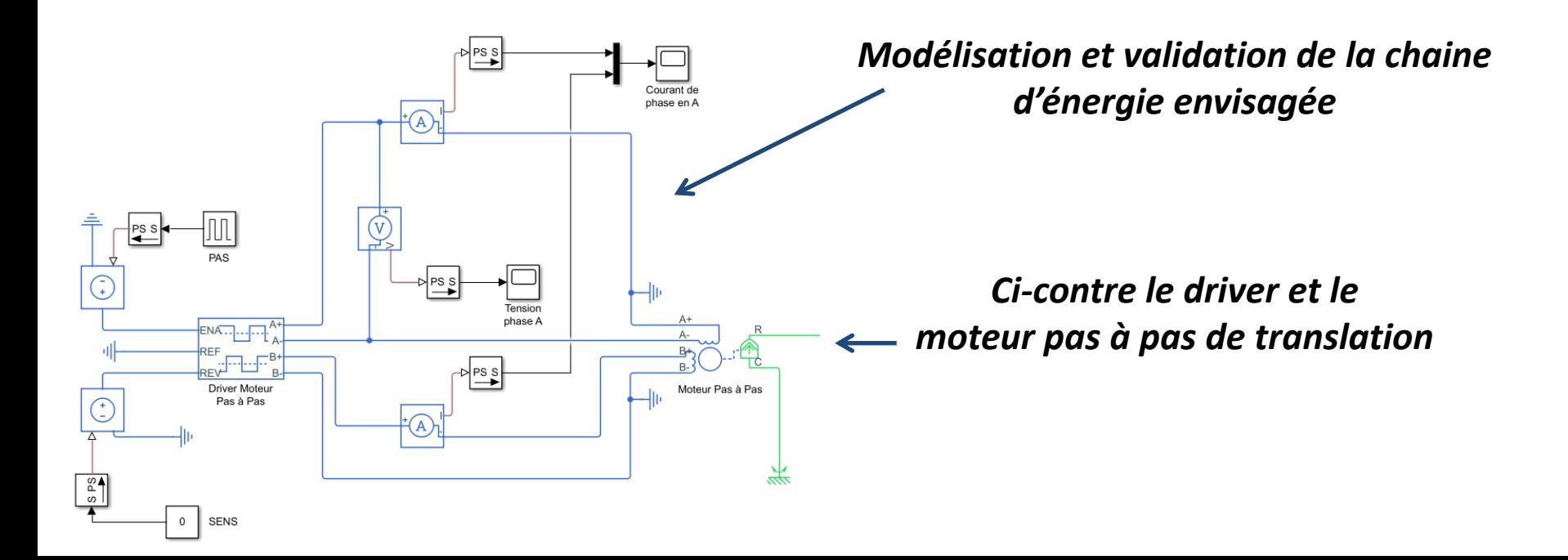

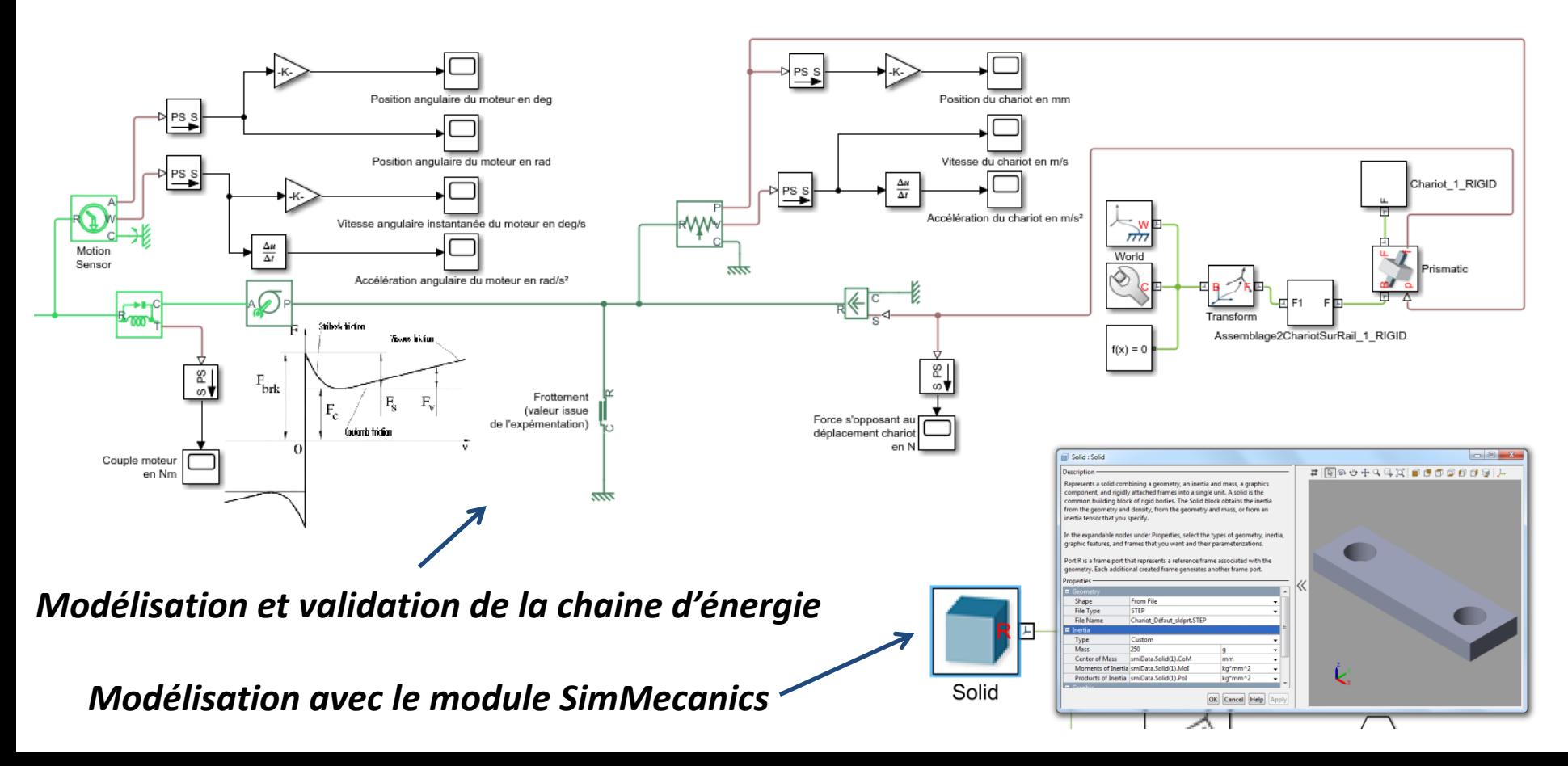

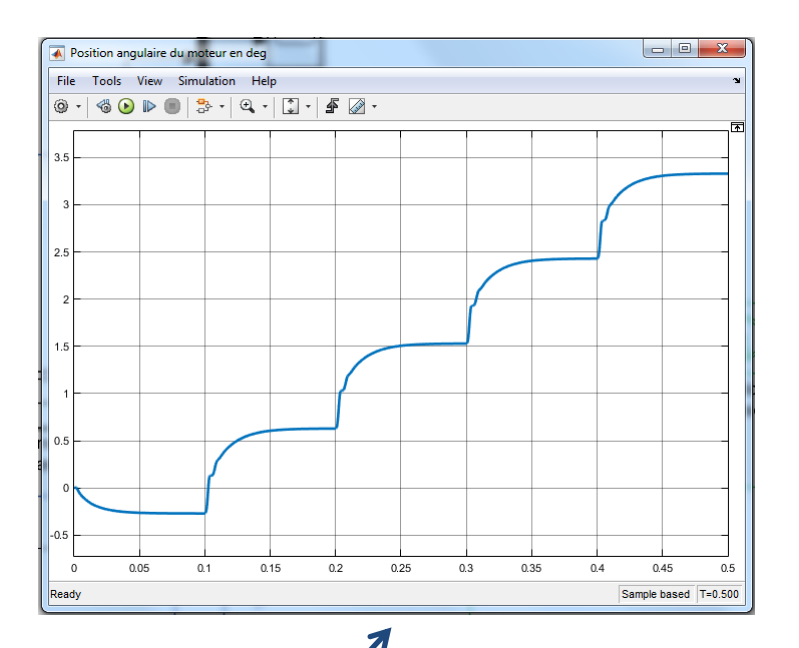

*Utilisation de la modélisation pour valider le positionnement du pointeur laser*

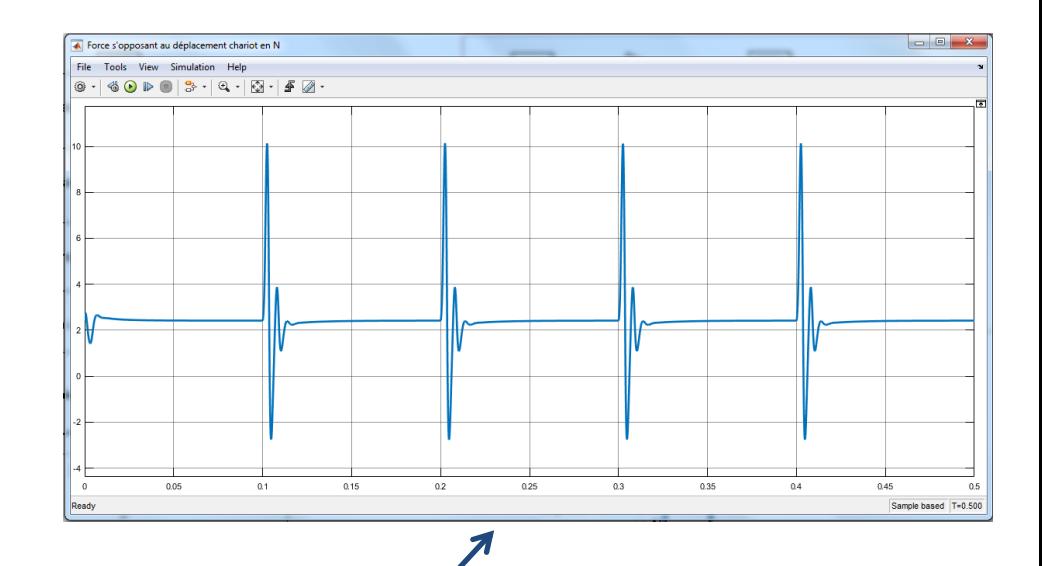

*Utilisation de la modélisation pour valider l'évolution des efforts instantanés lors d'une phase de déplacement du pointeur laser durant le scan 3D*

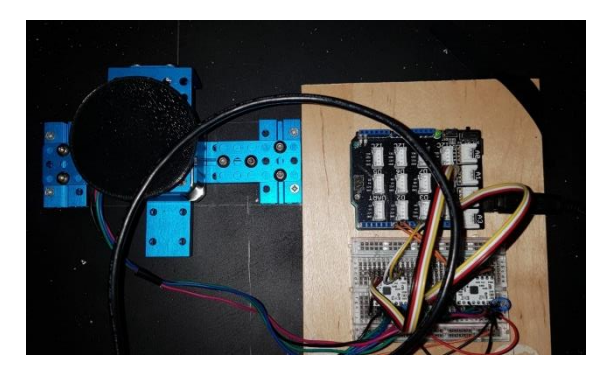

#### *Câblage de la carte de commande*

// Exemples de trames :

// CTOSOROXF

// CT1S0R0XF

// CTOS1R1XF

String CommandeTrans = chaine\_caracteres\_recue.substring(chaine\_caracteres\_r String SensTrans = chaine caracteres recue.substring (chaine caracteres recue String CommandeRot = chaine caracteres recue.substring (chaine caracteres rec

```
if ((CommandeRot.toInt() == 1) && (temoin cde Rot == false))
                                                                    1/C<sub>command</sub>stepperRot.rotate (20); //Faire une rotation de 20°
temoin cde Rot = true;else if (CommandeRot.tofnt() == 0)temoin cde Rot = false;
```
#### *Programmation de la carte Arduino*

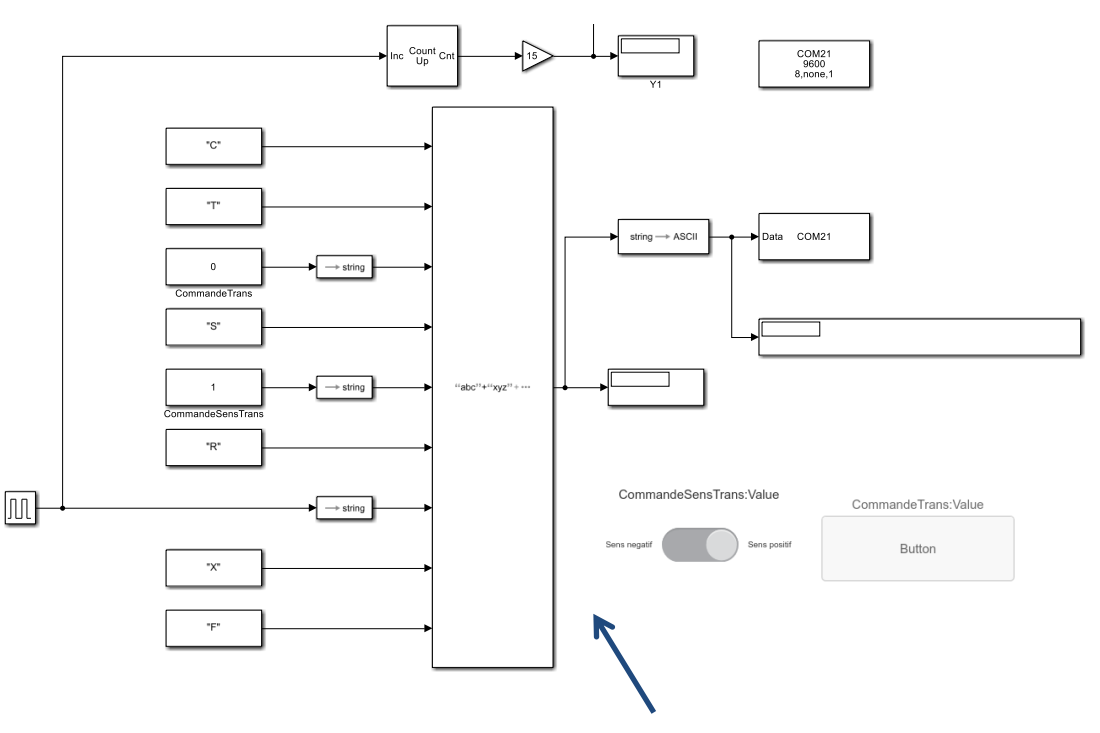

*Conception de l'interface homme / machine de pilotage directement sur Matlab / Simulink*

#### **Répartition Elève 3 – Rotation objet**

• L'élève 3 est en charge du **dimensionnement, de la commande et de l'interface homme / machine liés à la rotation de l'objet**.

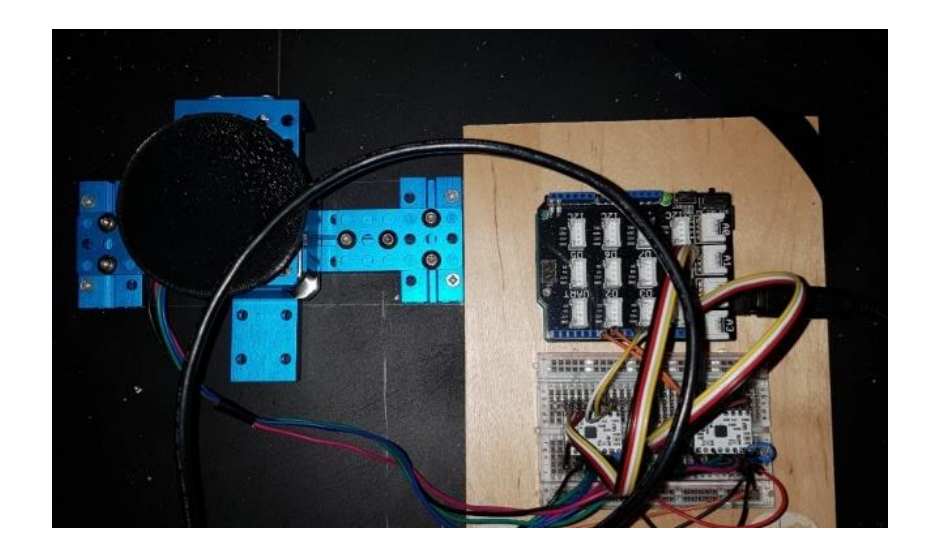

# **Exploitations et améliorations**

• **Erreur sur la dimension de l'objet**

• **Compenser la déformation due à l'optique de la caméra**

• **Améliorer le temps du scan 3D**

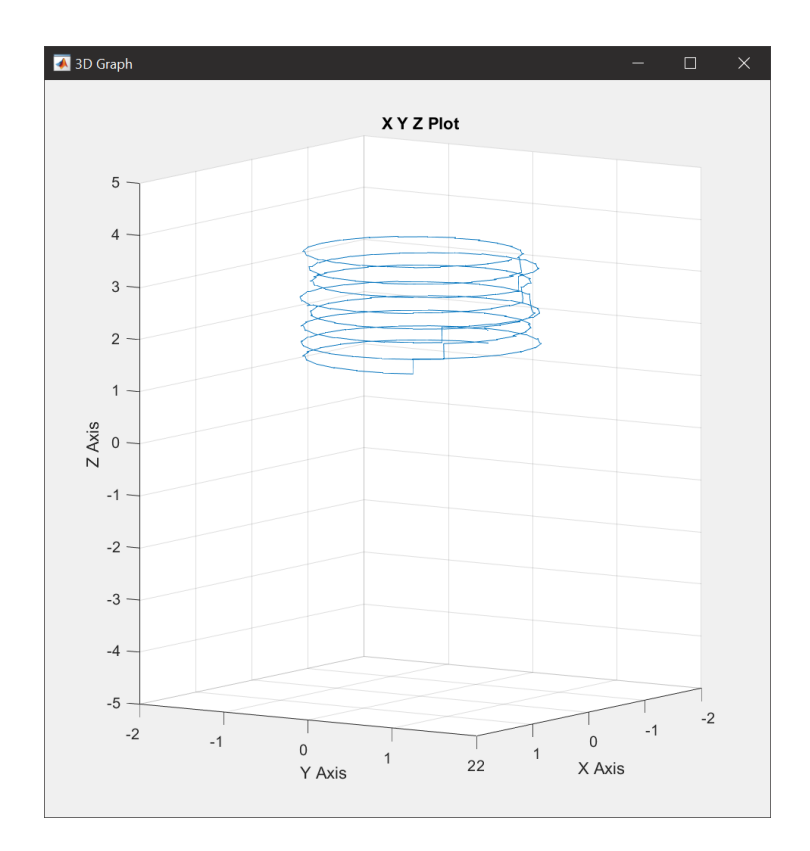

# **Merci pour votre écoute!**

#### **N'hésitez pas à faire évoluer ce document perfectible !**

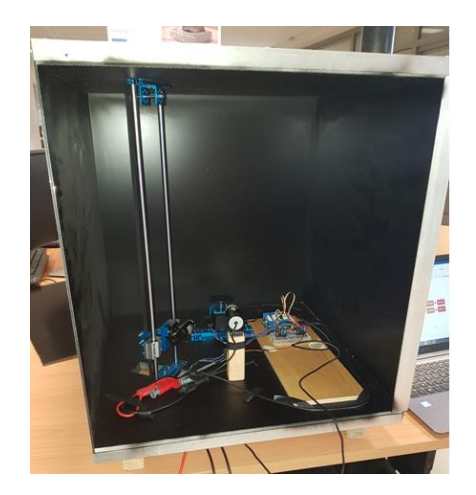